# **Contents**

## <span id="page-0-0"></span>**Chapter 1: Getting Started With PowerPoint**

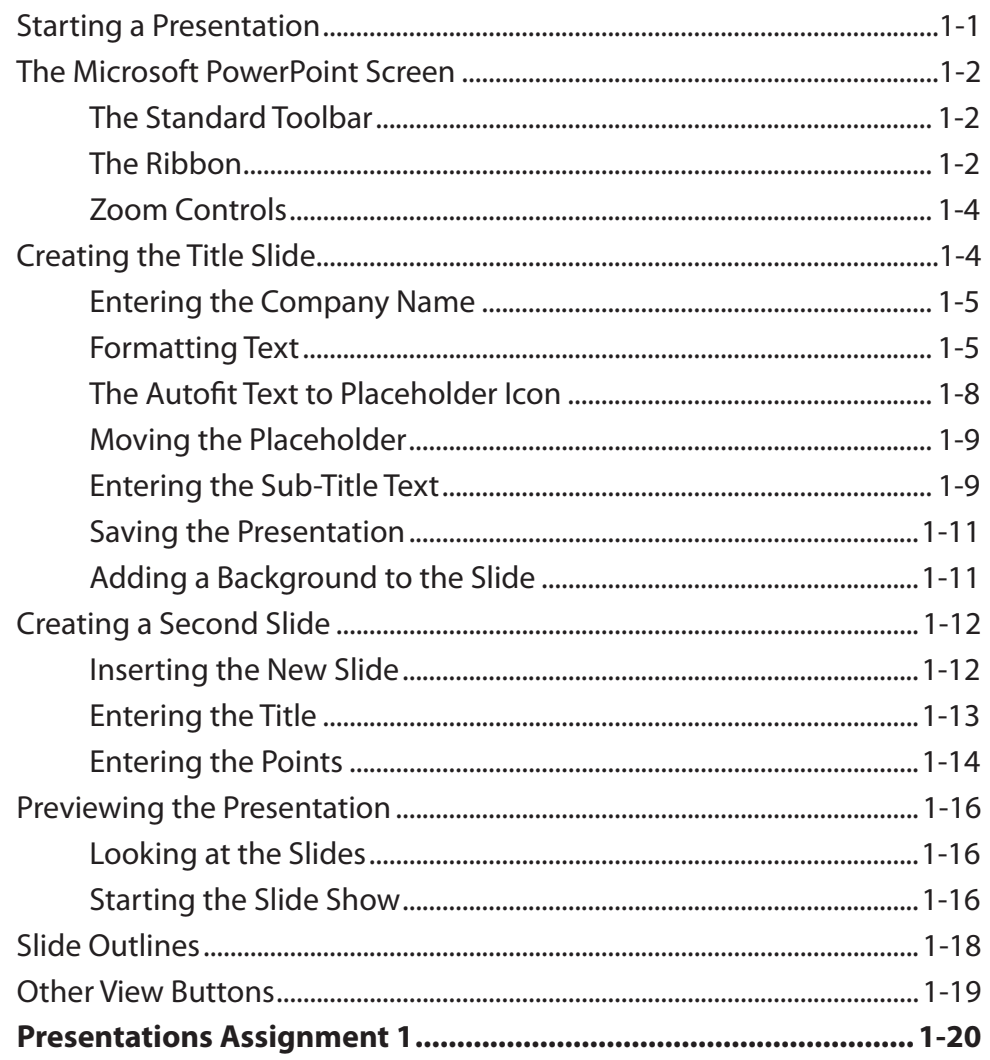

## <span id="page-1-0"></span>Chapter 2: Using Graphics in Slides

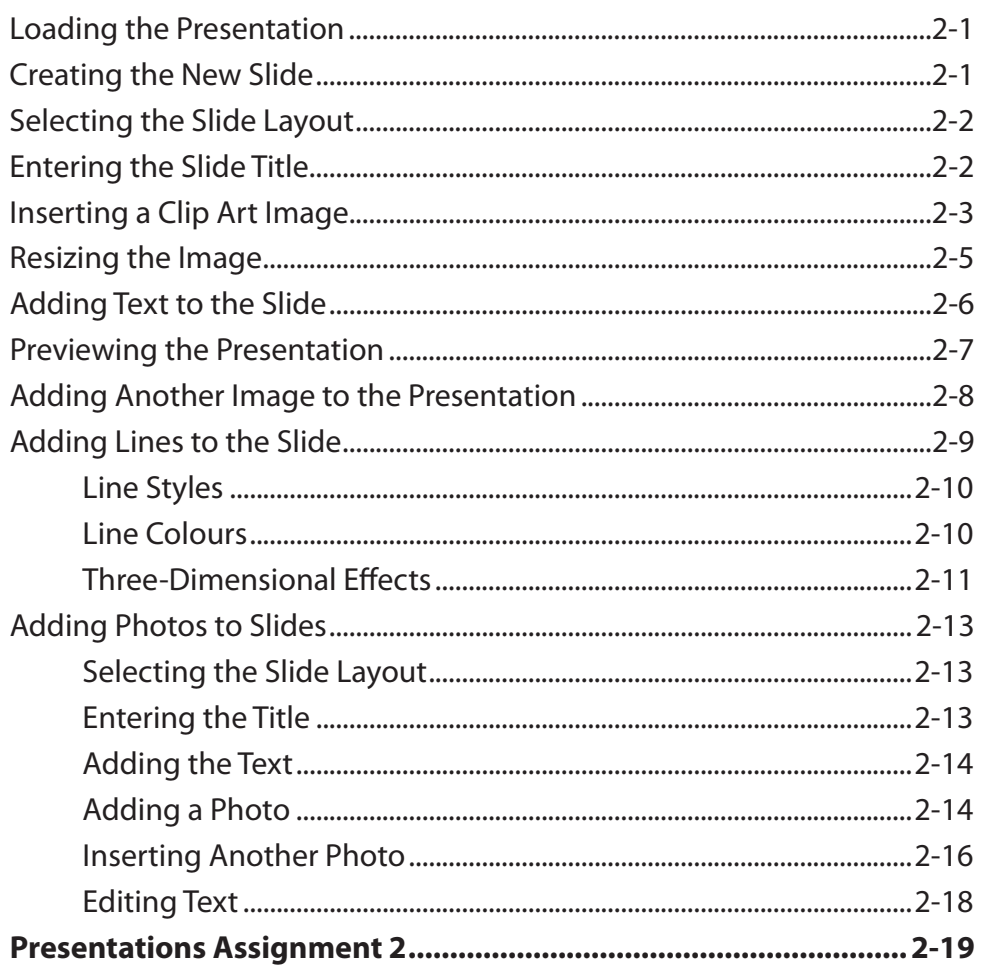

## **Chapter 3: Using Transitions**

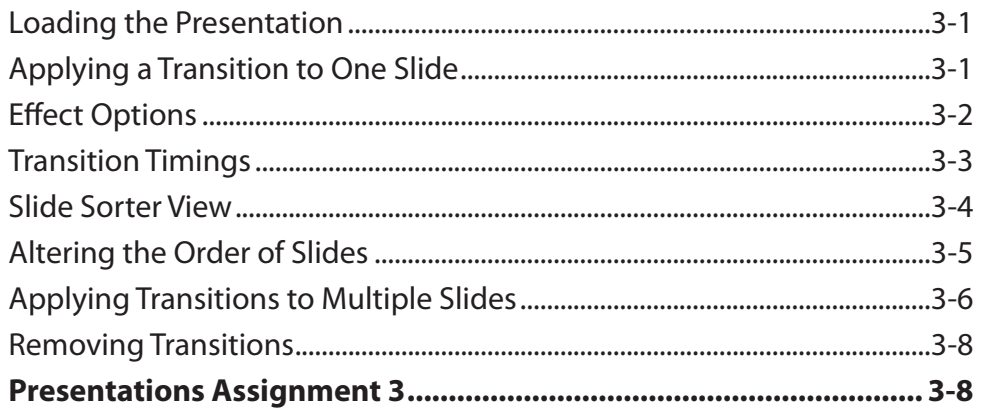

## <span id="page-2-0"></span>**Chapter 4: Animation Effects**

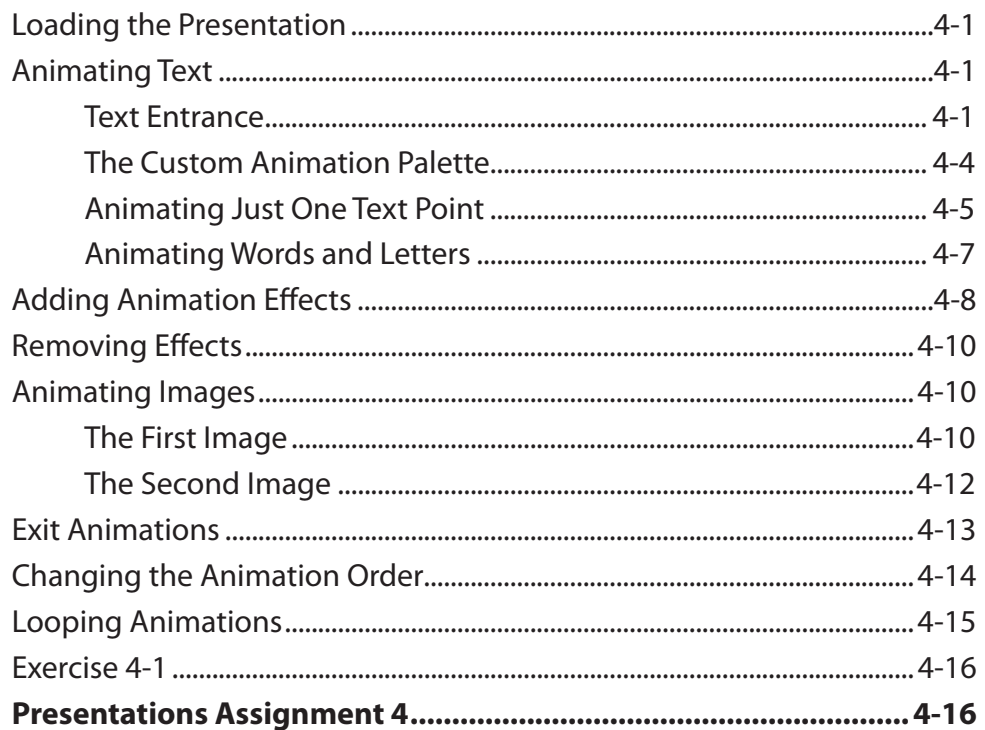

## Chapter 5: Adding Movie Clips to Slides

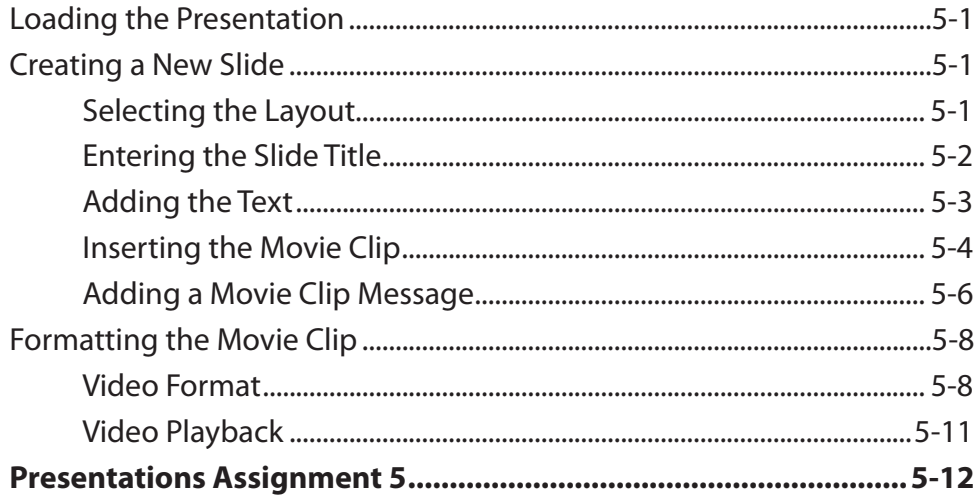

## <span id="page-3-0"></span>Chapter 6: Adding Diagrams to Slides

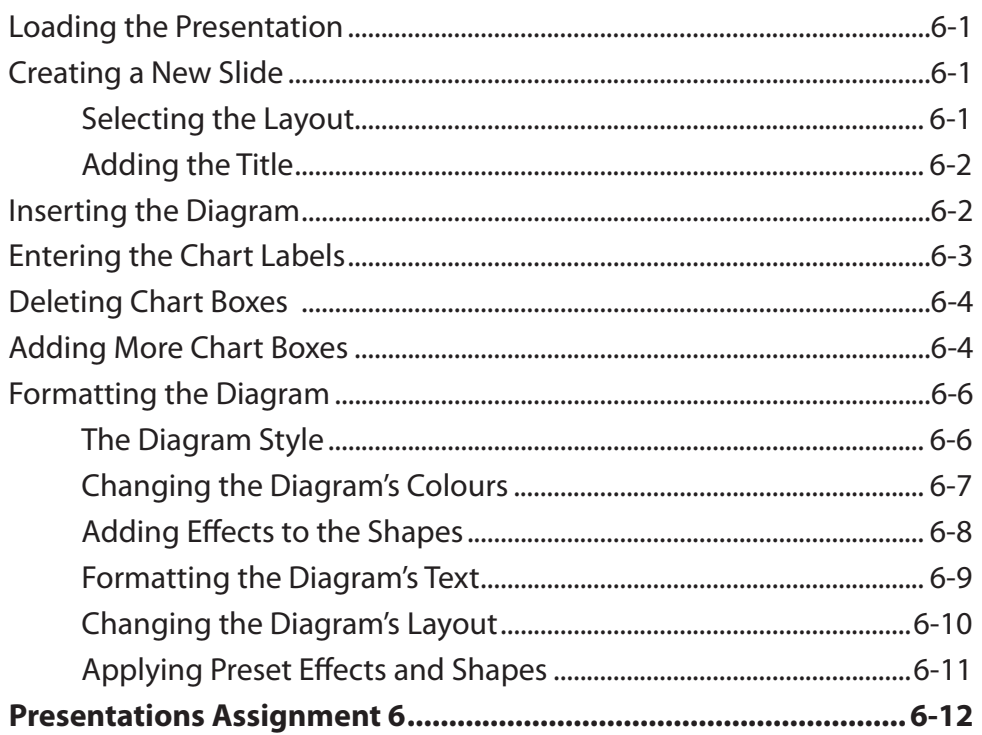

## Chapter 7: Formatting and Aligning Slide Content

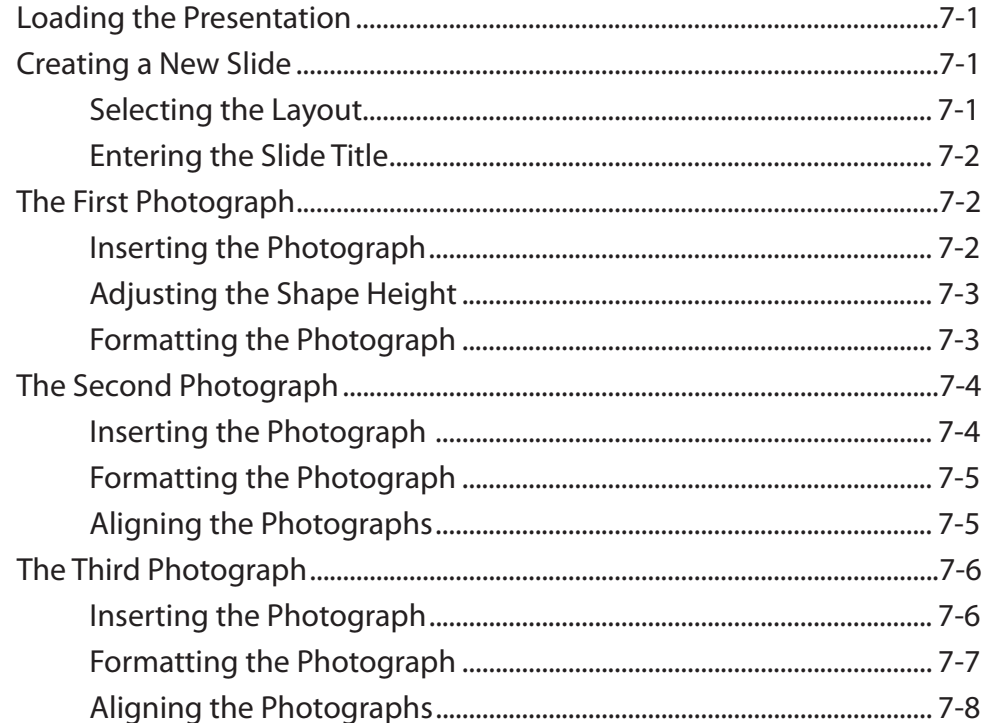

<span id="page-4-0"></span>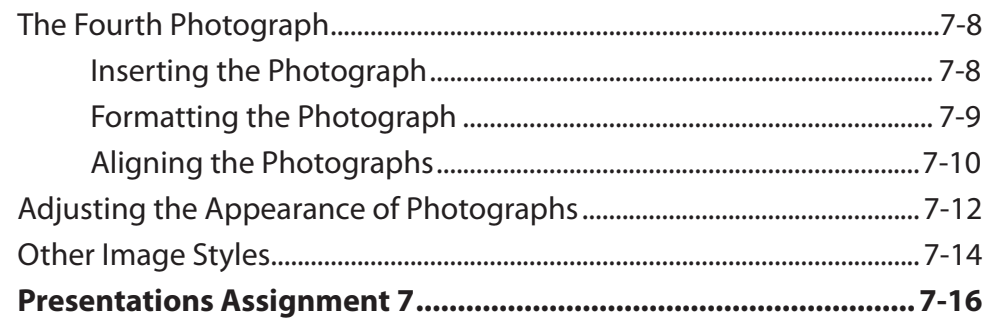

## Chapter 8: Inserting Tables in Slides

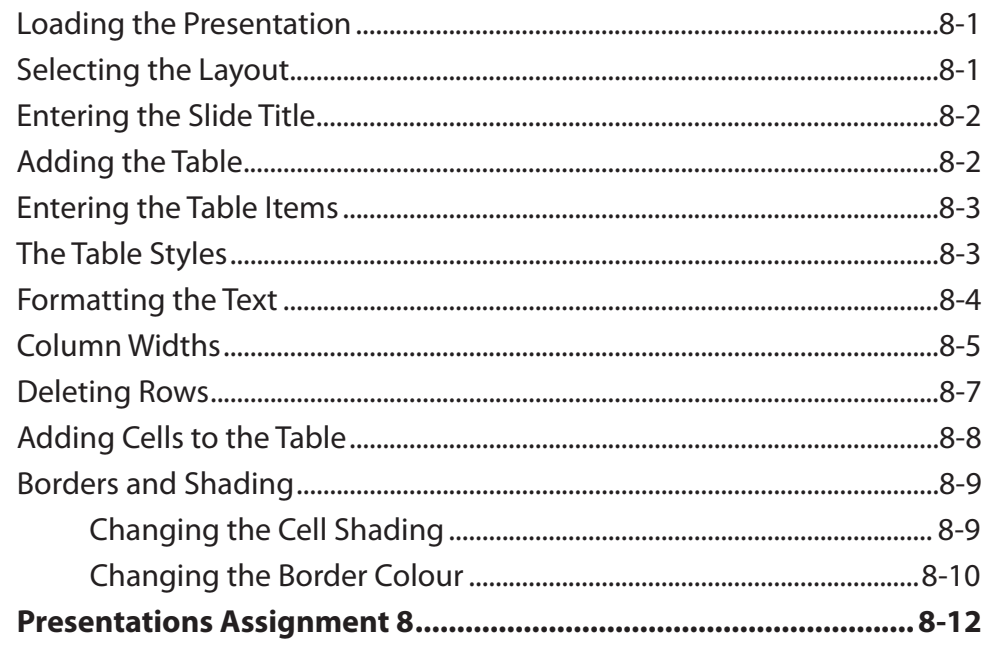

# Chapter 9: Inserting Charts into Slides

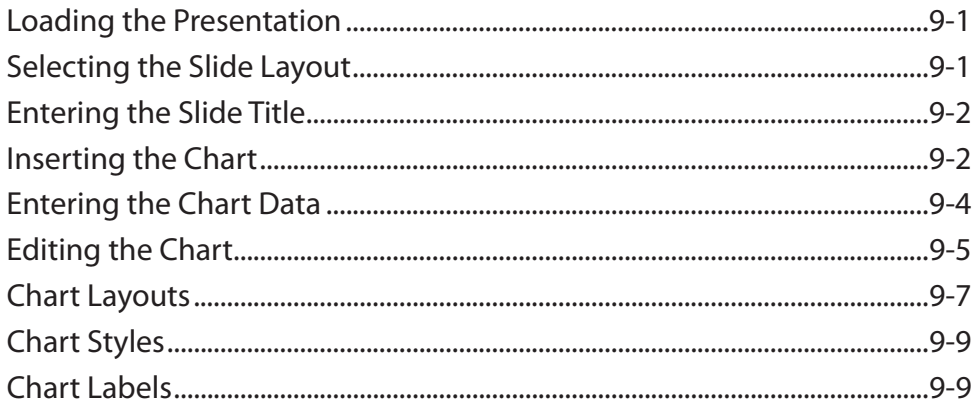

<span id="page-5-0"></span>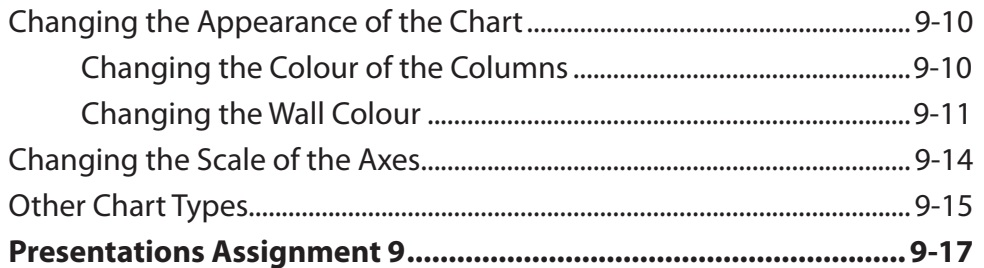

## **Chapter 10: Action Buttons**

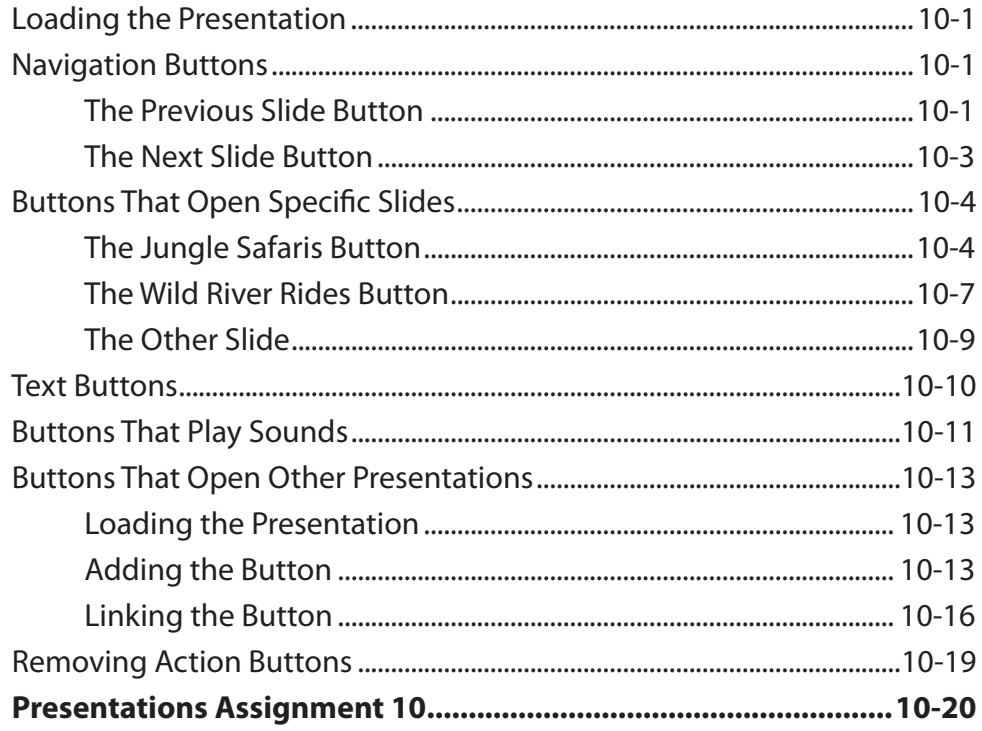

# <span id="page-6-0"></span>**Chapter 11: Text Formatting**

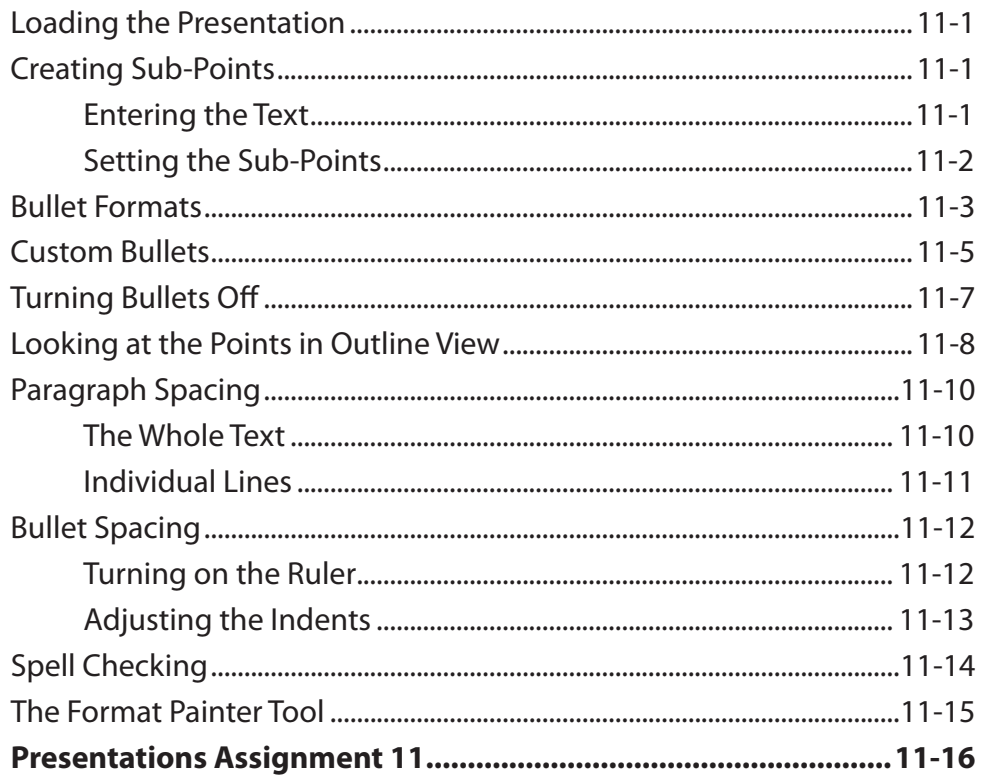

# Chapter 12: Self-Running Shows

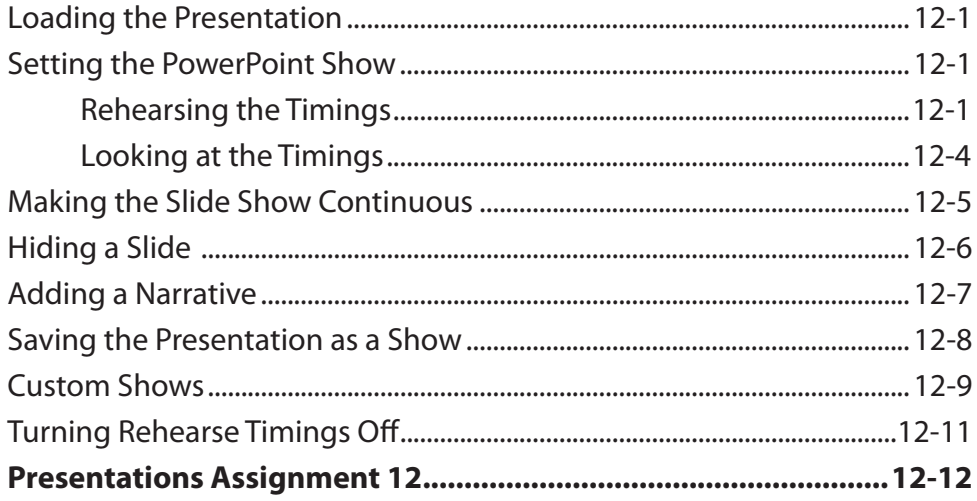

## <span id="page-7-0"></span>**Chapter 13: Delivering Presentations**

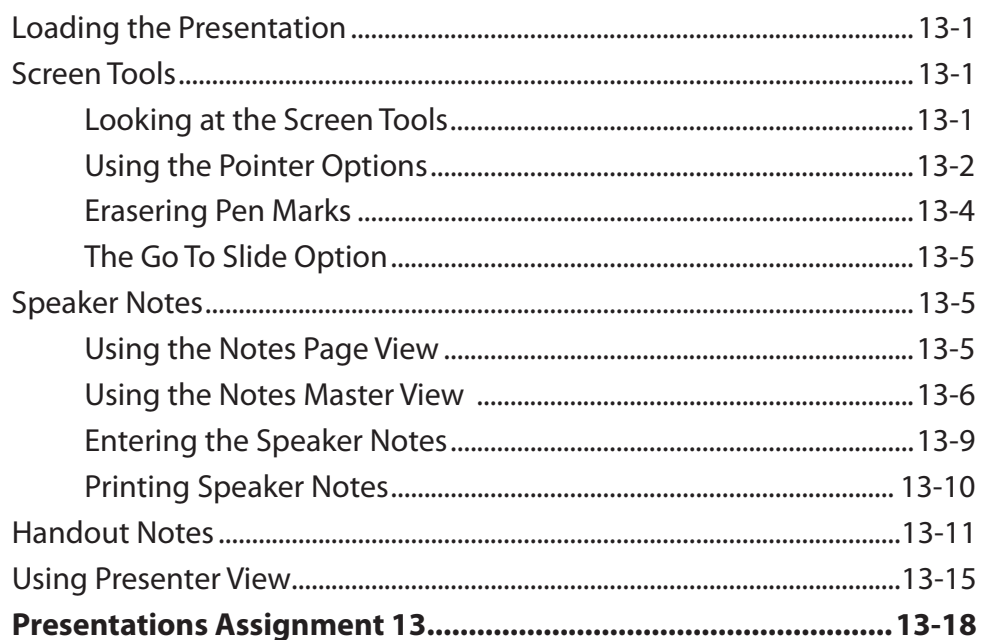

#### Chapter 14: Slide Masters

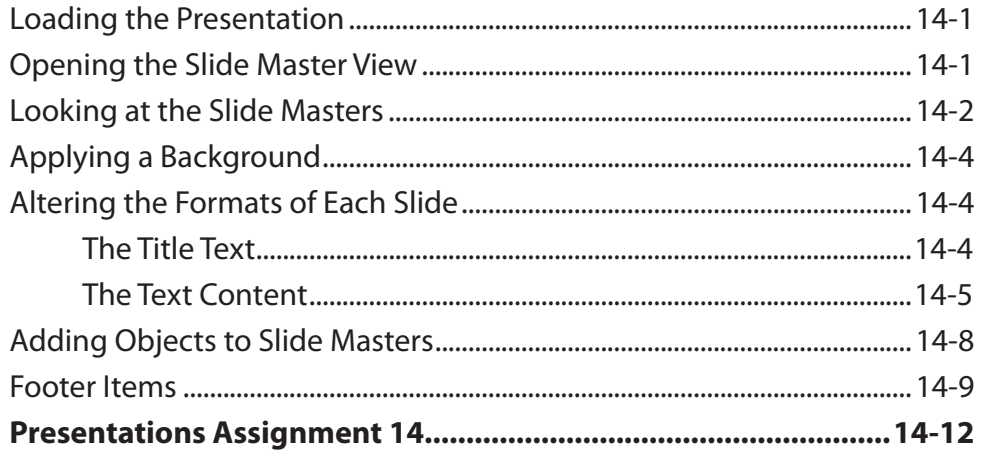

#### **Chapter 15: Useful Features**

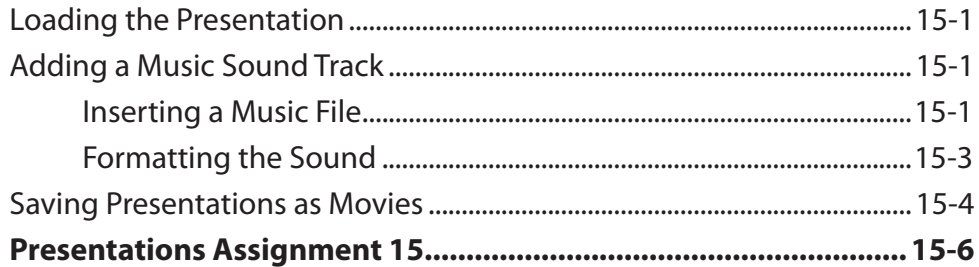